# **count()**

Supported list types

[Number list](#page-0-0) | [Text list](#page-0-1) | [Issue list](#page-1-0) | [Use cases and examples](#page-2-0)

#### <span id="page-0-0"></span> $\frac{1}{3}$ Number list

This function returns the **number** of elements in a **number list**.

#### **Syntax**

count(numberList) #Output: Number

#### Examples

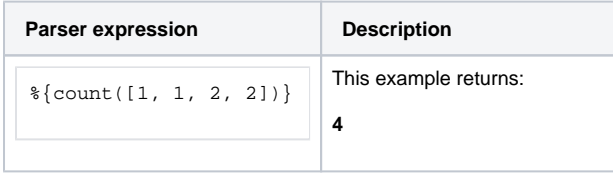

#### Additional information

Parameters used in this function

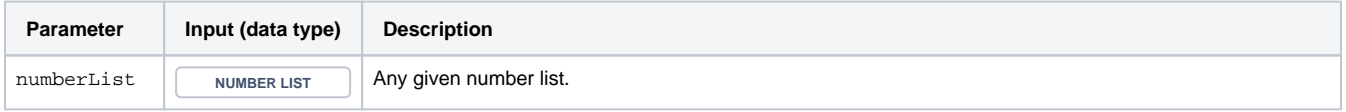

#### **Output**

This function returns a **NUMBER** 

<span id="page-0-1"></span>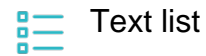

This function returns the **number** of elements in a **text list**.

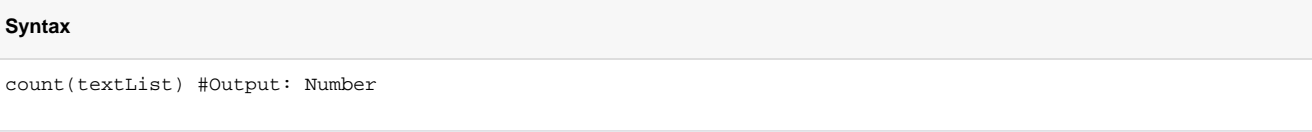

#### Examples

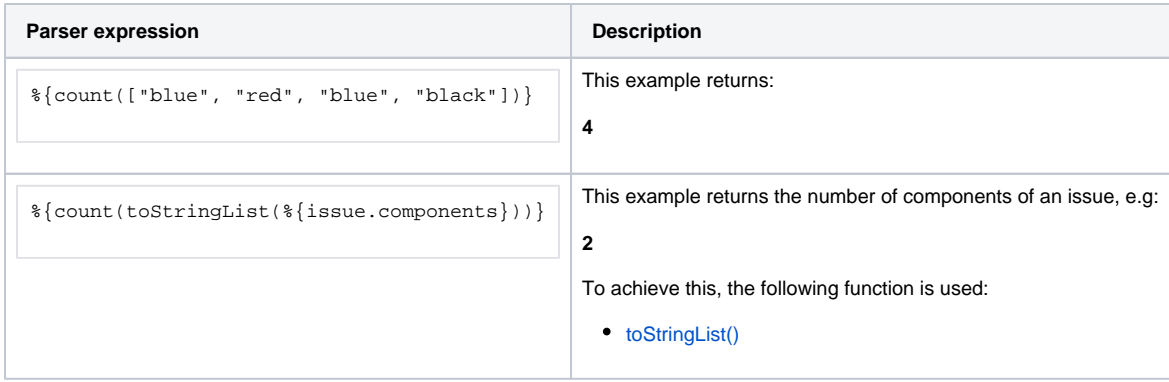

### Additional information

Parameters used in this function

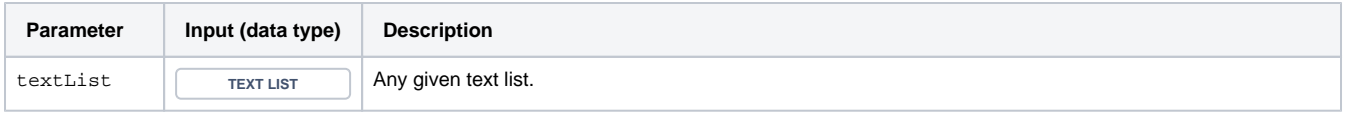

# **Output**

<span id="page-1-0"></span> $\equiv$ 

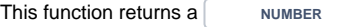

Issue list

This functions returns the **number** of elements in a given **issue list**.

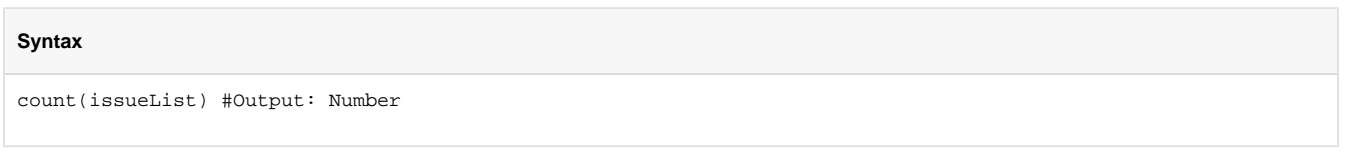

# Examples

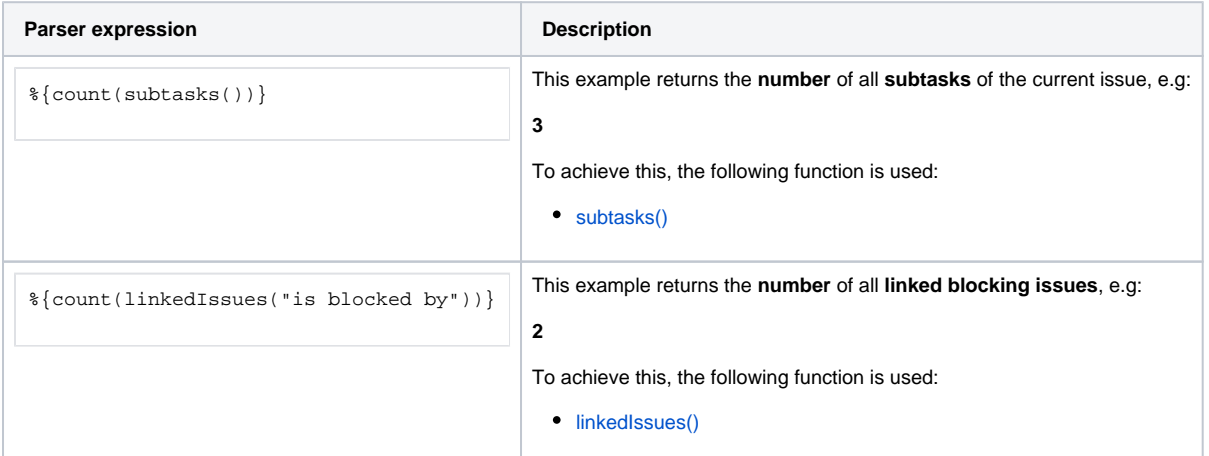

## Additional information

Parameters used in this function

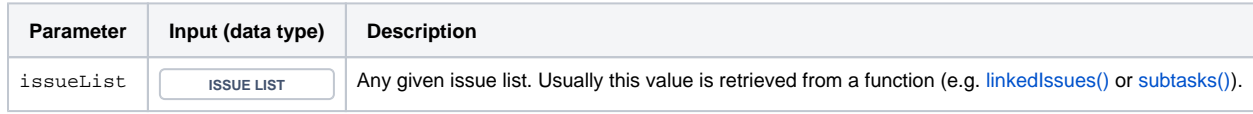

### **Output**

This function returns a **NUMBER** 

<span id="page-2-0"></span>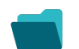

Use cases and examples

**Use case**

No content found.